# **HOMEWORK**

## *ASSIGNMENT #4*

### **Due Date: Tuesday, March 31, 1997**

- • Create a **synthesizable** Morse Code decoder that accepts a stream of high and low pulses (known as a *dit-dah* pattern) and outputs a stream of ASCII characters that corresponds to a translation of the input data stream.
- • Create a stimulus module that reads atext file consisting of a stream of '.' •(dot), '-' (dash) and ' ' (space) *characters* and converts them into a string of *std\_logic* '0's and '1's with the correct timing to feed your morse code •generator, along with a 92.3 msec clock.
- • Create a testbench entity/architecture pair that instantiates your decoder •module along with your stimulus module.
- $\circ$  Turn in your **code** for the Testbench module, the Stimulus module, and your Morse Code reader module. (*HARDCOPY AND E-MAIL*) **-**
- $\circ$  Turn in the **synthesis report** file for your decoder module (target a C375I device). (*E-MAIL ONLY)*
- $\circ$  Turn in a **simulation waveform-**(HARDCOPY)

#### *Design Details*

•

characters (see accompanying Table.)

The timing of the various *dit-dah* pulses is:

- A dot '.' is a 92.3 millisecond high pulse (1 "count").
- • A dash '-' is a 276.9 millisecond high pulse (3 "counts").
- A 92.3 millisecond low gap separates each dot and/or dash within analphabetic character (*intra-character spacing* -- 1 "count").
- A 276.9 millisecond low gap separates each alphabetic character (*intercharacter spacing* -- 3 "counts").
- A 646.1 millisecond low gap separates each word (*inter-word spacing* -- 7 "counts").
- A *std\_logic* 92.3 msec clock, *clkIn*
- A *std\_logic* dit-dah stream, *dataIn*
	- A 8-bit *std\_logic\_vector* output, *charOut*

where the *charOut* is the 8-bit ASCII code for the decoded letter (decimal 65  $=$  'A' thru decimal  $90 = 'Z'$ )

 A *std\_logic* output flag, *validOut*, which is true for one "count" for each *charOut*

#### *What Is Provided*

*Include your name and student ID on homework.* Morse Code is a dot-dash pattern for ASCII A sample data file with an input *dit-dah* pattern. (Create your own for testing, also.)

File: */home/clark/class/morse.dat*

#### **Morse Code Dit-Dah Patterns**

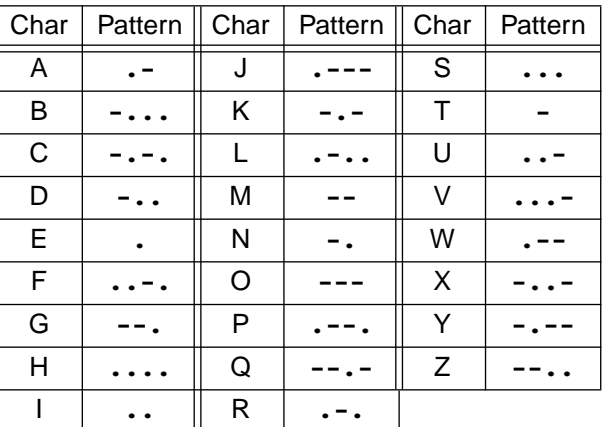

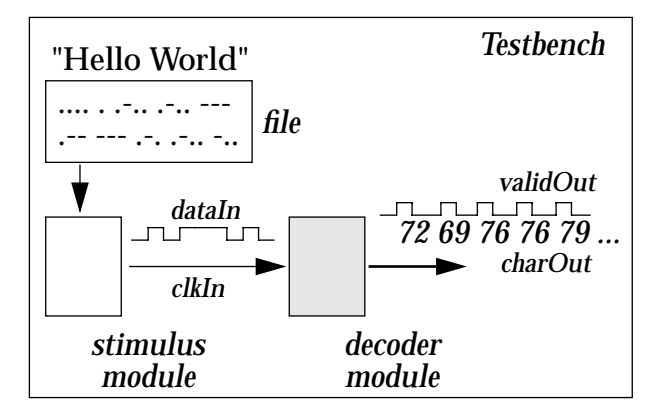